## A PYTHON TUTORIAL

CS3245 Information Retrieval Lin Ziheng

# Features of Python

- Simple
- Easy to learn
- Very high-level language (VHLL)
- Portable
- Interpreted
- Strongly object oriented
- Extensible
- **Embeddable**
- **Extensive libraries**

# Python Interpreter

**■** Interactive interface to Python

- On windows: Start $\rightarrow$  All Programs $\rightarrow$  Python  $2.6 \rightarrow$  Python (command line)
- **On linux: type python**
- Python prompt: >>>
- To exit:
	- On windows: Ctrl-Z + <Enter>
	- On linux: Ctrl-D
- Run python program on linux:
	- %python filename.py

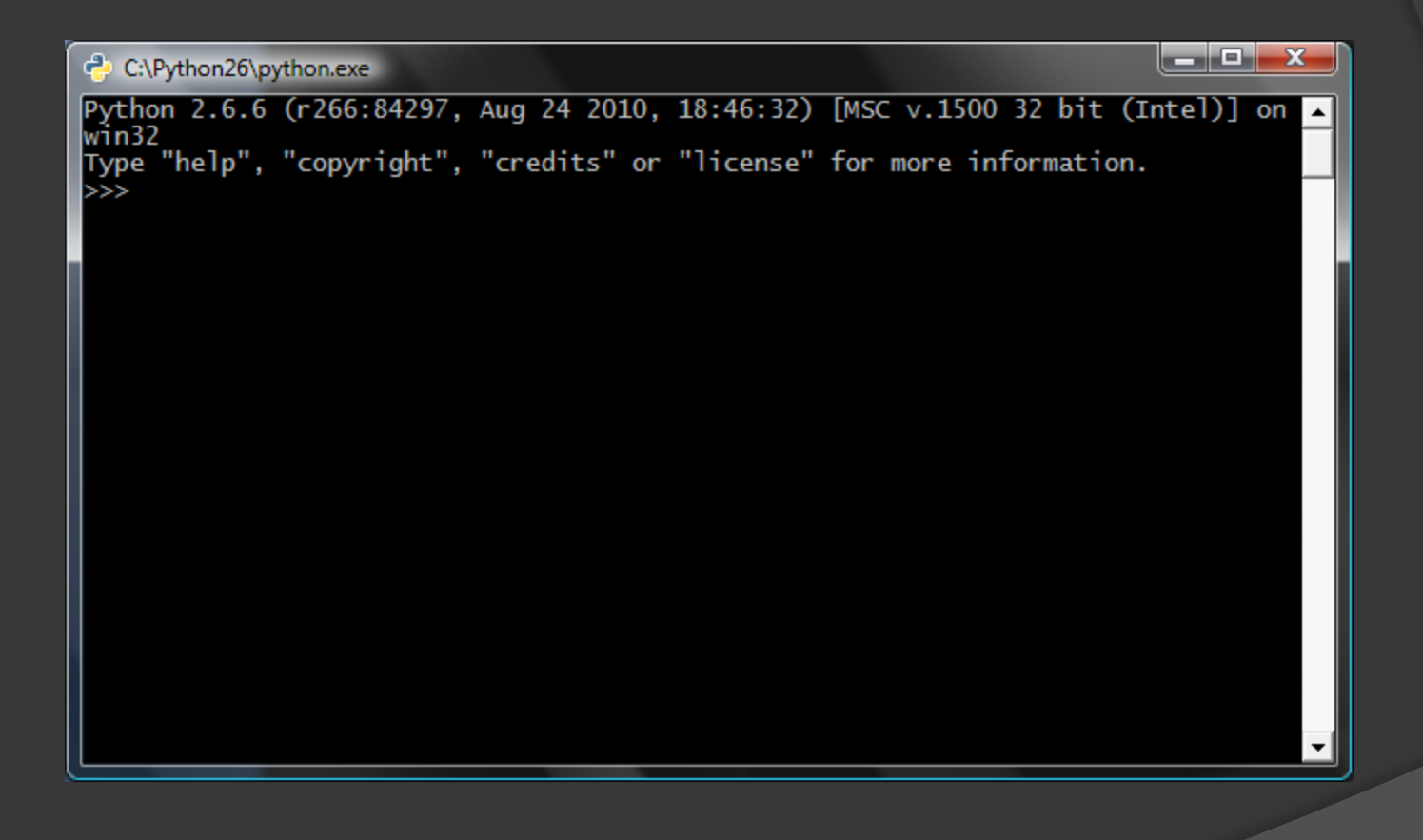

### ● **IDLE: the Python IDE**

- On windows: Start $\rightarrow$ All Programs $\rightarrow$ Python  $2.6 \rightarrow$ IDLE (Python GUI)
- On linux: type idle

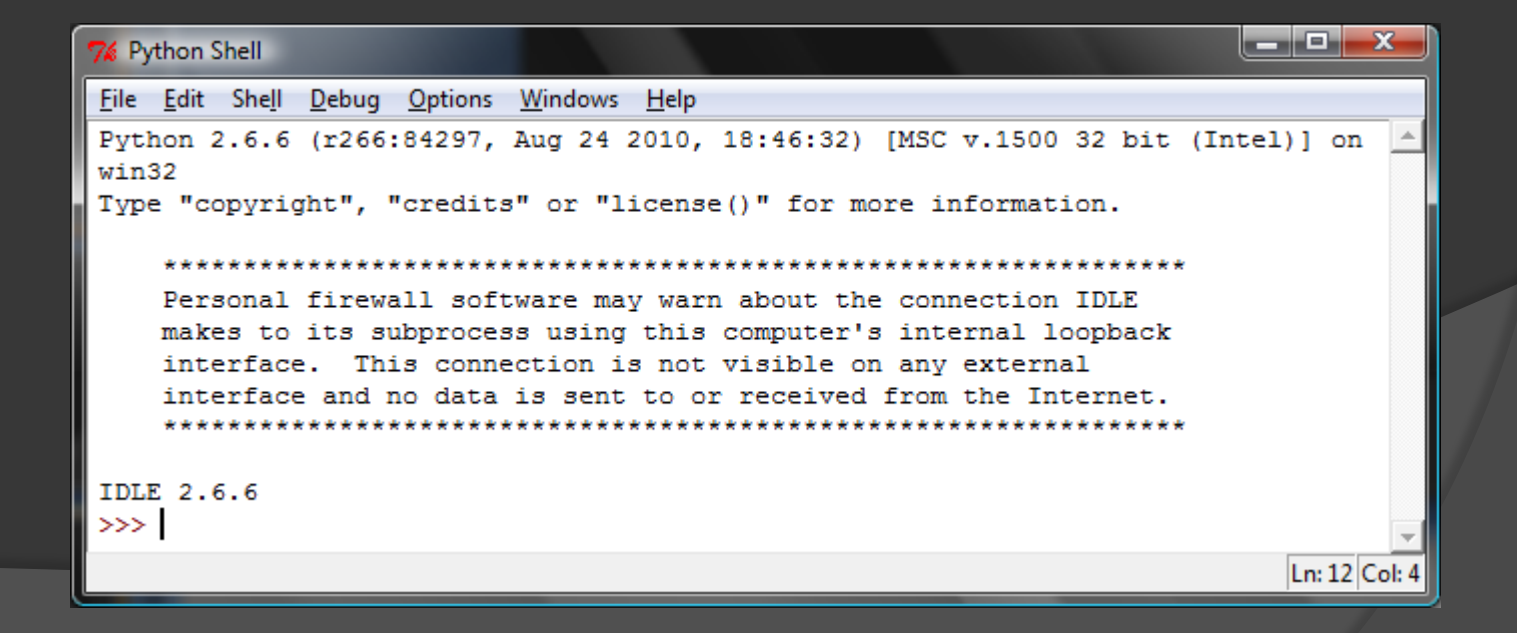

# The Basics

- Numbers: integers, long integers, floating points, and complex numbers
- Strings:
	- Single quotes: 'hello!'
	- Double quotes: "what's your name?"
	- Triple quotes: multi-line string

```
'''This is multi-line
string.
```

```
\mathbf{I} \mathbf{I} \mathbf{I}
```
- **Immutable: once created, cannot change**
- Concatenation: 'hi ' 'there' same as 'hi
	- ' + 'there'

#### $\bullet$  Variables:  $x = 1$ ,  $y = 'NUS'$ ,  $x = y$  $= z = 'Soc'$

### • Identifier naming:

- 1<sup>st</sup> char: a letter of the alphabet (upper or lowercase) or an underscore  $(\underline{\ }')$
- The rest: letters (upper or lowercase), underscores ('\_'), or digits (0-9)
- Case-sensitive: myname != myName
- Reserved words:
	- and, assert, break, class, continue, def, del, elif, else, except, exec, finally, for, from, global, if, import, in, is, lambda, not, or, pass, print, raise, return, try, while
- Strongly object oriented: everything is an object, including numbers, string, functions
- **◎ Statements and semicolons:** 
	- Don't need to put (;) if you write one statement in one single line

 $i = 5$ print i

#### • Statements in one line are separated by (;)

 $i = 5;$  print I

• Continuing a line with (\)

```
s = 'This is a string. \setminusThis continues the string.'
```
### ● Indentation:

- No braces { } to mark blocks of code
- **Leading whitespaces (spaces and tabs) are** important
- Statements in the same block have same indentation

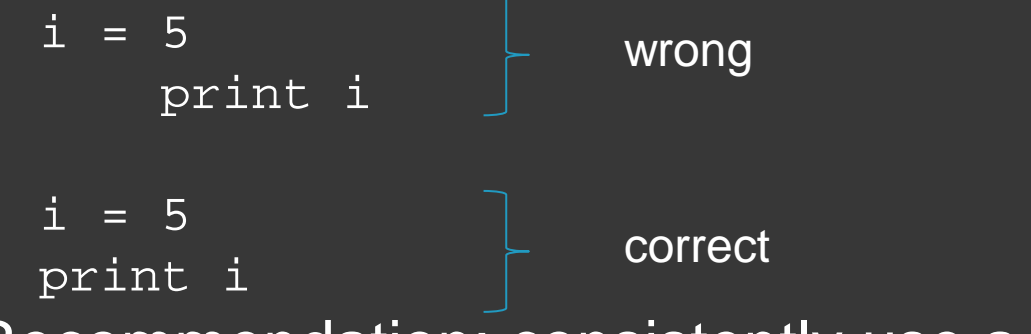

• Recommendation: consistently use a single tab or 2/4 spaces

#### Comments:

- Single line uses #
- Multi-line uses """…"""

# this is single line comment """ this is multiple line comment """

## Operators and Expressions

• Operators:

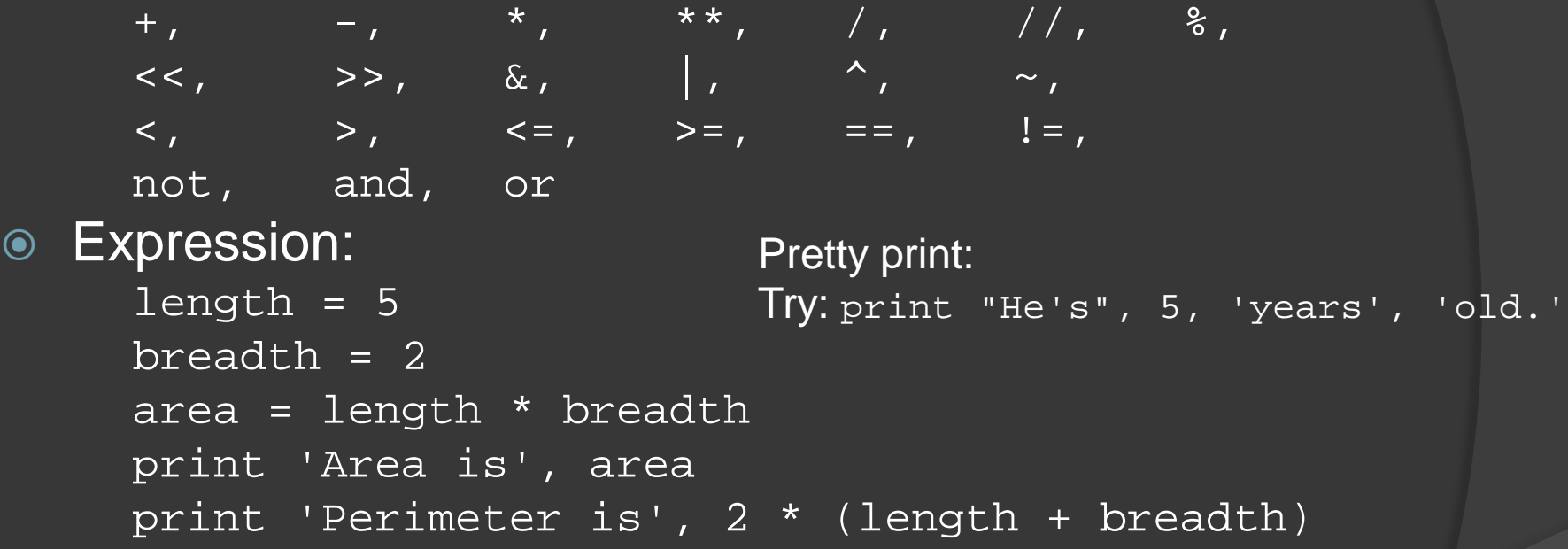

- Assignment uses =, comparison uses ==
- $\odot$  Multiple assignments: x,  $y = 2$ , 'abc'

# Control Flow

#### if…elif…else statement:

```
number = 23guess = int(raw\_input('Enter an integer : '))if guess == number:
   print 'Congratulations, you guessed it.' # New block starts here
   print "(but you do not win any prizes!)" # New block ends here
elif guess < number:
   print 'No, it is a little higher than that' # Another block
   # You can do whatever you want in a block ...
else:
   print 'No, it is a little lower than that'
   # you must have guess > number to reach here
```
print 'Done'

#### while statement:

```
number = 23running = True
while running:
    quess = int(raw\_input('Enter an integer : '))if guess == number:
        print 'Congratulations, you guessed it.'
        running = False # this causes the while loop to stop
    elif guess < number:
        print 'No, it is a little higher than that.'
    else:
        print 'No, it is a little lower than that.'
else:
    print 'The while loop is over.'
    # Do anything else you want to do here
print 'Done'
```
#### ● for statement:

```
for i in range(1,5):
    print i
else:
```
print 'the for loop is over'

• range(1,5) generates the list  $[1,2,3,4]$ 

- range(a,b,s) generates a list from a to b-1 with a step s
	- $\circ$  range(1,10,2)  $\rightarrow$  [1,3,5,7,9]
- break statement:
	- **break from current loop**
- $\odot$  continue statement:
	- skip the rest of the current iteration and continue to the next iteration

# Functions

## Defining a function with def:

```
Function name and parameters
                                        Function body
                                                       Outside
                                                       the
                                                       function
def printMax(a, b):
    if a > b:
        print a, 'is maximum'
    else:
        print b, 'is maximum'
printMax(3, 4) # directly give literal values
x = 5y = 7printMax(x, y) # give variables as arguments
```
### Local variables: variables declared inside a function

```
\Rightarrow def func(x):
... print 'x is', x
\cdot \cdot \cdot \overline{x} = 2... print 'Changed local x to', x
>> x = 50\gg func(x)
x is 50Changed local x to 2
>>> print 'x is still', x
x is still 50
```
### **O** Use global to explicitly assign a value to a variable declared outside the function

```
>>> def func():
... global x
... print 'x is', x
\ldots x = 2... print 'Changed global x to', x
...
>> x = 50>>> func()
x is 50
Changed global x to 2
>>> print 'Value of x is', x
Value of x is 2
```
#### Default argument value: make some parameters optional by providing default values >>> def say(message, times = 1):

print message \* times >>> say('Hello') Hello >>> say('World', 5)

WorldWorldWorldWorldWorld

• Note: only those at the end of the parameter list can be given default value

 $\circ$  def func(a, b=5) is valid,

def  $func(a=5,b)$  is not valid

## • Keyword arguments: use names instead of positions to specify the arguments to the function

```
>>> def func(a, b=5, c=10):
        print 'a is', a, 'and b is', b, 'and c is', c
>>> func(3, 7)
a is 3 and b is 7 and c is 10
>>> func(25, c=24)
a is 25 and b is 5 and c is 24
>>> func(c=50, a=100)
a is 100 and b is 5 and c is 50
```
## Use return to break out of a func and/or return a value

def  $maximum(x, y)$ : if  $x > y$ : return x else: return y print maximum(2, 3)

# Modules

- Module: a file containing all functions and variables that you have defined
- The module file should end with .py
- Use import to import a module:
	- Like Java *import* and C++ *include*
	- 3 formats:
		- import somefile
		- from somefile import \*
		- from somefile import className
	- Import standard library and math library:
		- import sys
		- import math

### Make your own module:

```
# Filename: mymodule.py
def sayhi():
    print 'Hi, this is mymodule speaking.'
```

```
version = '0.1'# End of mymodule.py
```

```
Save the module
into mymodule.py
```

```
import mymodule
mymodule.sayhi()
print 'Version', mymodule.version
```
Output: Hi, this is mymodule speaking. Version 0.1

Import mymodule from the same dir

## Data Structures

- Built-in data structures: list, tuple, dictionary
- List:
	- Specified by [item0, item1, ...]
	- **Stores a sequence of items**
	- List is mutable: we can add, remove, change items
- List can store different types of items:
	- [1, 'nus', [3, 'soc'], None, True]

```
# This is my shopping list
shoplist = ['apple', 'mango', 'carrot', 'banana']
print 'I have', len(shoplist), 'items to purchase.'
print 'These items are:', # Notice the comma at end of the line
for item in shoplist:
   print item,
print '\nI also have to buy rice.'
shoplist.append('rice')
print 'My shopping list is now', shoplist
print 'I will sort my list now'
shoplist.sort()
print 'Sorted shopping list is', shoplist
print 'The first item I will buy is', shoplist[0]
olditem = shoplist[0]
del shoplist[0]
print 'I bought the', olditem
print 'My shopping list is now', shoplist
```
### **⊙** Tuple

- Specified by (item0, item1, ...)
- Like lists except they are immutable: cannot be modified
- Used when you can assume the collection of items will not change
- Tuple can store different types of items:
	- (1, 'nus', [3, 'soc'], None, True, (1, 'a'))
	- Empty tuple: ()
	- Tuple with one item:  $(1, )$  not  $(1)$

```
zoo = ('wolf', 'elephant', 'penguin')
print 'Number of animals in the zoo is', len(zoo)
new zoo = ('monkey', 'dolphin', zoo)print 'Number of animals in the new zoo is', len(new_zoo)
print 'All animals in new zoo are', new_zoo
print 'Animals brought from old zoo are', new_zoo[2]
print 'Last animal brought from old zoo is', new_zoo[2][2]
```
Output: Number of animals in the zoo is 3 Number of animals in the new zoo is 3 All animals in new zoo are ('monkey', 'dolphin', ('wolf', 'elephant', 'penguin')) Animals brought from old zoo are ('wolf', 'elephant', 'penguin') Last animal brought from old zoo is penguin

 Tuples and the print statement: one of the most common usage of tuple, use % to format output

```
\overline{age} = \overline{22}name = 'Alex'
print '%s is %d years old' % (name, age)
print 'Why is %s playing with that python?' % name
```
Output: Alex is 22 years old Why is Alex playing with that python?

## Dictionary:

- hash with key/value pairs
- Keys must be unique
- Specified by:
	- {key0:value0, key1:value1, …}

```
ab = \{ 'Alex' : 'alex@gmail.com',
    'Bob' : 'bob@yahoo.com'}
print "Alex's email is %s" % ab['Alex']
# Adding a key/value pair
ab['Cindy'] = 'cindy@gmail.com'
# Deleting a key/value pair
del ab['Alex']
print '\nThere are %d contacts in the address-book\n' % len(ab)
for name, address in ab.items():
    print 'Contact %s at %s' % (name, address)
if 'Cindy' in ab: # OR ab.has_key('Cindy')
    print "\nCindy's email is %s" % ab['Cindy']
Output:
Alex's email is alex@gmail.com
There are 2 contacts in the address-book
Contact Bob at bob@yahoo.com
Contact Cindy at cindy@gmail.com
Cindy's email is cindy@gmail.com
```
### Sequences:

- **Examples: list, tuple, string**
- 2 main features of sequences:
	- Indexing: fetch a particular item
		- $\circ$  [1, 'a'][1], (1, 'a')[1], 'hello'[1]
	- Slicing: retrieve a slice of the sequence
		- $\circ$  'hello'[1:4] => 'ell'
- **◎ Key difference:** 
	- Tuples and strings are immutable
	- Lists are mutable

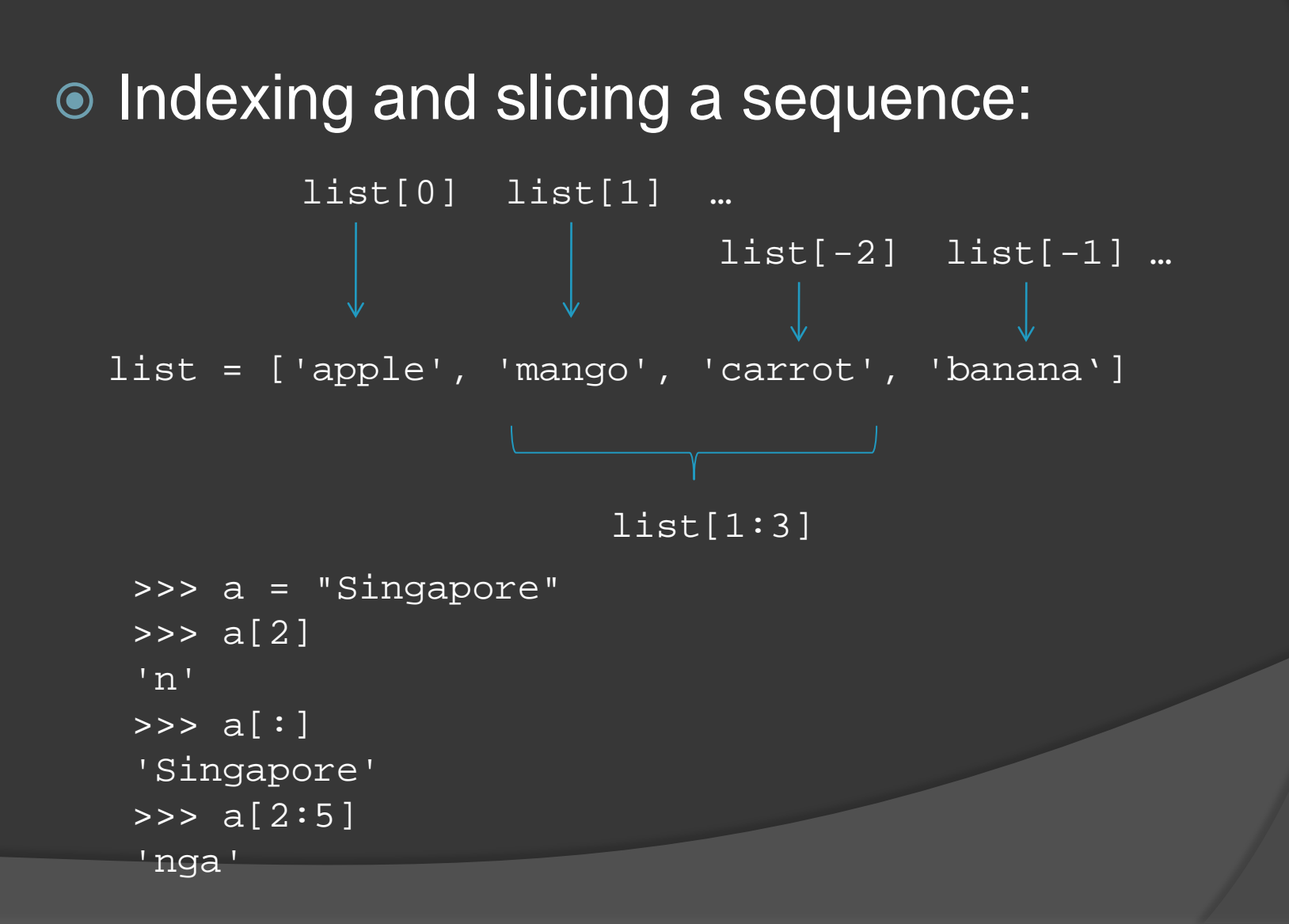

- Sequence operators:
	- in: boolean test whether an item is inside a sequence
		- 1 in  $\left[\overline{2}, \overline{2}, \overline{1}, \overline{1}\right]$  True
		- 'a' in 'abcd'  $\rightarrow$  True
	- +: produces a new sequence by joining two

 $(1, 2) + (3, 4) \rightarrow (1, 2, 3, 4)$ 'ab' + 'cd'  $\rightarrow$  'abcd'

• \*: produces a new sequence by repeating itself

 $[1, 2] * 2 \rightarrow [1, 2, 1, 2]$ 

'Hello'  $*$  3  $\rightarrow$  'HelloHelloHello'

### **Sequence methods:**

- len(s): return length of the sequence s
- $min(s)$  and  $max(s)$ : return the min and max value in s

#### $\overline{\bullet}$  list(s): convert a sequence to a list

#### List: + vs extend() vs append()

- $\bullet$  + creates a fresh list (new memory reference)
- extend a list with another list
- append a list with another item

```
>>> a = [1, 2]\Rightarrow b = [3,4]
\Rightarrow a + b
[1, 2, 3, 4]
\Rightarrow a + b
[1, 2, 3, 4]
>>> a.append([5,6])
>>> a
[1, 2, [5, 6]]
\gg a.append(7)
>>> a
[1, 2, [5, 6], 7]
>>> b.extend([5,6])
>>> b
[3, 4, 5, 6]
                    A new 
                      list
```
- More list methods:
	- $\bullet$  s.count  $(x)$ : counts the occurences of an element in a list
	- $\bullet$  s. index(x): finds the first location of an element in a list
	- $\bullet$  s.remove(x): searches for and removes an element in a list
	- s.sort(): sorts a list
	- s.reverse(): reverses the order of a list
- References: when you bind a variable and an object, the variable only refers to the object and does not represent the object itself
- A subtle effect to take note:

```
list1 = ['a', 'b', 'c']list2 = list1 # list2 points to the same list object
\text{list3} = list\overline{1[:]} \quad \overline{\text{#} } list3 points to a new copy
```
### More string methods

 str1.startswith(str2): check whether str1 starts with str2

'Hello'.startswith('He')  $\rightarrow$  True

• str2 in str1: check whether str1 contains str2

'ell' in 'Hello'  $\rightarrow$  True

 str1.find(str2): get the position of str2 in str1; -1 if not found

'Hello'.find('ell')  $\rightarrow$  1

### $\overline{\circ}$  String  $\leftarrow$  > list

**• delimiter.join(list): join the items in** list with delimiter

 $'$ \_'.join(['a', 'b', 'c'])  $\rightarrow$  'a\_b\_c'

 str.split(delimiter): split the str with delimiter into a list

'a\_b\_c'.split('\_')  $\rightarrow$  ['a', 'b', 'c']

### More dictionary methods:

- $a[k] = x$ : sets a value in the dictionary
- $a.$  has  $\text{key}(k)$ : tests for the presence of a keyword
- $\bullet$  a.get(k, d): returns a default if a key is not found
- a.keys(): returns a list of keys from a dictionary
- **a.values(): returns a list of values**

# Typing in Python

- Built-in types: str, bytes, list, tuple, set, dict, int, float, complex, bool
- Dynamic typing: determines the data types of variable bindings automatically

 $\overline{var} = 2$ 

var = 'hello'

#### **Strong typing: enforces the types of objects**

>>> print 'The answer is ' + 23 Traceback (most recent call last): File "<stdin>", line 1, in <module>

TypeError: cannot concatenate 'str' and 'int' objects

>>> print 'The answer is ' + str(23) The answer is 23

### Object-oriented Programming

- Class: a data type
- **◎ Object: an instance of the class**
- Fields: variables that belong to an object or class
	- Two types: instance variables and class variables
- Methods: functions that belong to a class
- Fields and methods are referred to as the attributes of that class

### The self:

- The first parameter of a class method is the self (similar to *self* in C++ and *this* in Java)
- But you don't need to specify self when calling the method

### • Creating a simple class:

```
class Person:
    def sayHi(self):
        print 'Hi there!'
```

```
p = Person()
print p
p.sayHi()
```
p.sayHi() is internally transformed into Person.sayHi(p)

#### Output:

<\_\_main\_\_.Person instance at 0xf6fcb18c> Hi there!

This tells us we have an instance of the Person class in the \_\_main\_\_ module and its address in the memory

### The \_\_init\_\_ method:

- Is run as soon as an object is instantiated
- Analogous to a constructor in C++ and Java

```
class Person:
    def __init__(self, name):
        self.name = namedef sayHi(self):
        print 'Hello, my name is', self.name
p = Person('Jack')
p.sayHi()
Output:
Hello, my name is Jack
```
### ● Class and object variables:

- Class variable: accessed by all objects of the class
	- o Changes will be seen by all objects
- Object variables: owned by each individual object of the class
	- Not shared by other objects of the same class

```
class Person:
    '''Represents a person.'''
    population = 0
    def __init__(self, name):
        '''Initializes the person's data.'''
        self.name = name
        print '(Initializing %s)' % self.name
        # When this person is created, he/she
        # adds to the population
        Person.population += 1
    def del (self):
        '''I am dying.'''
        print '%s says bye.' % self.name
        Person.population -= 1
        if Person.population == 0:
            print 'I am the last one.'
        else:
            print 'There are still %d people left.' % Person.population
    def sayHi(self):
        '''Greeting by the person.'''
        print 'Hi, my name is %s.' % self.name
    def howMany(self):
        '''Prints the current population.'''
        if Person.population == 1:
            print 'I am the only person here.'
        else:
            print 'We have %d persons here.' % Person.population
```
population is a class variable, so is referred as Person.population

> name is an object variable, so is referred as self.name

del is called when the object is going to die

```
alex = Person('Alex')
alex.sayHi()
alex.howMany()
bob = Person('Bob')
bob.sayHi()
bob.howMany()
alex.sayHi()
alex.howMany()
```
Output: (Initializing Alex) Hi, my name is Alex. I am the only person here. (Initializing Bob) Hi, my name is Bob. We have 2 persons here. Hi, my name is Alex. We have 2 persons here. Bob says bye. There are still 1 people left. Alex says bye. I am the last one.

### **◎ Inheritance:**

- Implement a type and subtype relationship between classes
- Reuse of code
- Multiple inheritance
- Declared by:

class DerivedClass(Base1, Base2, …)

class SchoolMember:

```
'''Represents any school member.'''
   def int (self, name, age):self.name = name
        self.age = age
       print '(Initialized SchoolMember: %s)' % self.name
   def tell(self):
        '''Tell my details.'''
       print 'Name:"%s" Age:"%s"' % (self.name, self.age),
class Teacher(SchoolMember):
    '''Represents a teacher.'''
   def __init__(self, name, age, salary):
        SchoolMember. init (self, name, age)
        self.salary = salary
        print '(Initialized Teacher: %s)' % self.name
   def tell(self):
        SchoolMember.tell(self)
       print 'Salary: "%d"' % self.salary
class Student(SchoolMember):
    '''Represents a student.'''
   def __init (self, name, age, marks):
        SchoolMember. init (self, name, age)
        self.marks = marks
        print '(Initialized Student: %s)' % self.name
   def tell(self):
        SchoolMember.tell(self)
       print 'Marks: "%d"' % self.marks
                                                              Call base class
```
Call base class method

\_\_init\_\_

## I/O

### Files:

- Create an object of the file class to use the read, readline, or write method
- Write to a file:

```
f = file('file.txt', 'w')f.write(str)
f.close()
```
'w' for write 'r' for read 'a' for append

**◎ Read from a file:** 

 $f = file('file.txt')$ for line in f: print line f.close()

#### Pickle:

- Use the pickle module to store any object to a file so that you can get it back later intact  $\rightarrow$  storing object persistently
- Another module cPickle is written in C, and is upto 1000 times faster

```
import cPickle as p
#import pickle as p
shoplistfile = 'shoplist.data' 
shoplist = ['apple', 'mango', 'carrot']
# Write to the file
f = file(shoplistfile, 'w')
p.dump(shoplist, f) # dump the object to a file
f.close()
del shoplist # remove the shoplist
```

```
# Read back from the storage
f = file(shoplistfile)
storedlist = p.load(f)print storedlist
```
### Exceptions

- Errors are objects
	- More specific kinds of errors are subclasses of the general Error class
- **◎ Catch errors:** 
	- try … except …
	- try … except … else …
	- try … except … else … finally …
- **◎ Raise errors:** 
	- raise …

```
while True:
    try:
        x = int(raw\_input("Please enter a number: "))break 
    except ValueError: 
        print "That was no valid number. Try again..."
```
# Standard Library

- The sys module:
	- **Contains system specific functionality**
	- · Use: import sys
	- sys.argv: list of arguments
	- sys.exit()

*…*

- sys.version, sys.version\_info: Python version information
- sys.stdin, sys.stdout, sys.stderr
- The os module:
	- **Generic operating system functionality**
	- Important if you want to make your program platform- independent
	- Use: import os
	- $\bullet$  os.sep: windows  $\rightarrow$  '\\', linux  $\rightarrow$  '/'
	- $\circ$  s.name: windows  $\rightarrow$  'nt', linux  $\rightarrow$  'posix'
	- os.getcwd(): get current working directory
	- os.getenv(), os.putenv(): get and set environment variables
	- $\bullet$  os. listdir(): get names of all files in the specified directory
	- os.remove(): delete a file
	- **os.system(): run a shell command**
	- $\bullet$  os.linesep: windows  $\rightarrow$  '\r\n', linux  $\rightarrow$  '\n', mac  $\rightarrow$  '\r'
	- os.path.split(), os.path.isfile(), os.path.isdir(), …

### More Python

#### ● Special methods:

- Used to mimic certain behavior
	- $\circ$  E.g.: to use indexing  $x$ [key] for your class, you implement the \_\_getitem\_() method
- $\bullet$  \_\_init\_\_(self, …): called to instantiate an object
- *\_\_del\_\_(self): called just before the object is* destroyed
- \_\_str\_(self): called when we print the object or use str()
- $\bullet$   $\_\_$ lt $\_\_$ (self, other): called when less than (<) is used
- \_\_getitem\_\_(self, key): called when x[key] is used
- len (self): called when len() is used
- Random numbers:
	- Print a random number in  $[0,1)$ :
		- import random print random.random()
	- randrange(a, b): chooses an integer in the range [a, b)
	- uniform(a, b): chooses a floating point number in the range [a, b)
	- normalvariate(mean, sdev): samples the normal (Gaussian) distribution

### List comprehension:

- Derive a new list from existing lists
- Similar to the list comprehension in Haskell
- Python programmers use list comprehension extensively
- Syntax: [expression for name in list]

```
>>> [2*i for i in [2,3,4]]
[4, 6, 8]
>>>>> [n * 3 for (x, n) in [('a', 1), ('b', 2), ('c', 3)]]
[3, 6, 9]
>>
```
### Filtered list comprehension:

#### Use filter condition

• [expression for name in list if filter] >>> [2\*i for i in [2,3,4] if i > 2] [6, 8]

### More examples:

```
>>> [x*y for x in [1,2,3,4] for y in [3,5,7,9]]
[3, 5, 7, 9, 6, 10, 14, 18, 9, 15, 21, 27, 12, 20, 28, 36]
>>>
>>> [(x,y) for x in [1,3,5] for y in [2,4,6] if x < y]
[(1, 2), (1, 4), (1, 6), (3, 4), (3, 6), (5, 6)]>>> [n * 2 for n in [m + 1 for m in [3,2,4]]]
[8, 6, 10]
>>
```
### Aggregating function arguments:

• You can use  $*$  or  $**$  to aggregate arguments in to a tuple or dictionary

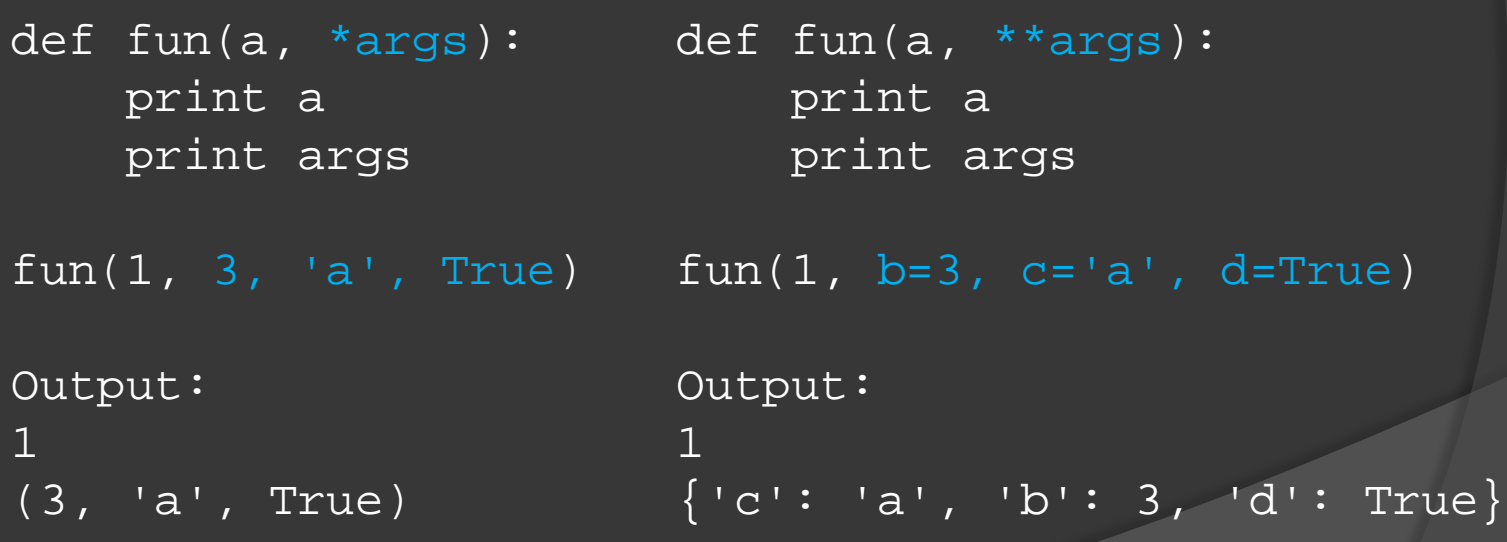

- Lambda forms:
	- Create anonymous functions at runtime
	- Powerful when used with filter(), map(), reduce()

```
>>> foo = [2, 18, 9, 22, 17, 24, 8, 12, 27]
>>>
>>> print filter(lambda x: x % 3 == 0, foo)
[18, 9, 24, 12, 27]
>>>
\Rightarrow print map(lambda x: x * 2 + 10, foo)
[14, 46, 28, 54, 44, 58, 26, 34, 64]
>>>
>>> print reduce(lambda x, y: x + y, foo)
139
```
### The exec and eval statements:

- exec: execute Python statements stored in a string or file
- eval: evaluate valid Python expressions stored in a string

```
>>> exec('a = "Hi" + "there!"; print a')Hi there!
>>> eval('2**3')
8
```
### • The repr() and backticks (`) statement:

#### • Return a printable representation of the object

```
>>> list = [1,'a',True,[33]]
>>> repr(list)
"[1, 'a', True, [33]]"
>>> `list`
"[1, 'a', True, [33]]"
```
### A Quick Look at NLTK

**■ Getting started with NLTK:** 

- Download NLTK from [www.nltk.org](http://www.nltk.org/) and follow the instruction to install
	- Need to install PyYAML before installing NLTK
- Install the data required for the NLTK textbook
	- import nltk
	- nltk.download()

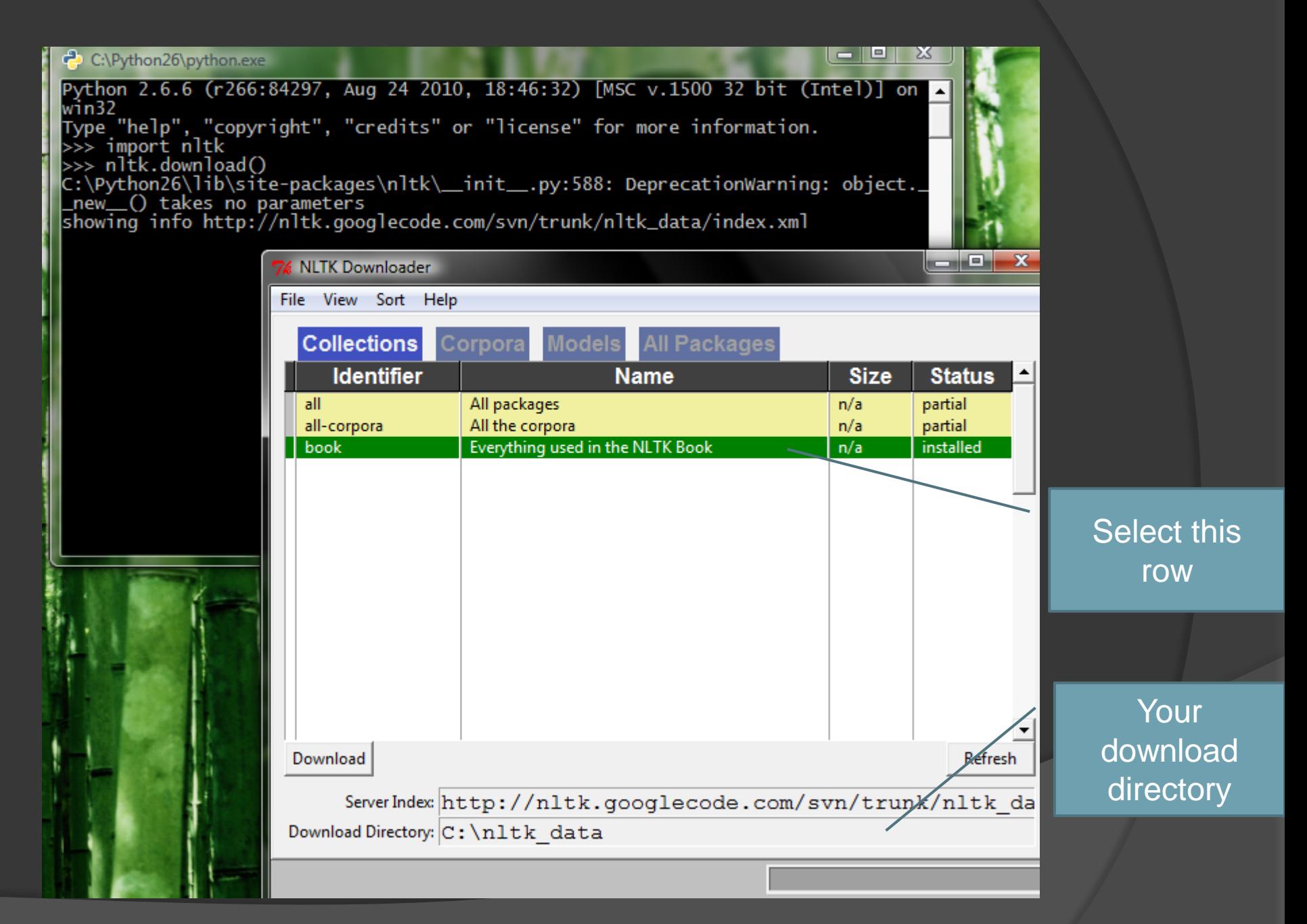

• To use python and nltk on sunfire: ○ source ~rpnlpir/nltk.rc

• Once the data is downloaded, you can load some texts of several books by using: from nltk.book import \*

• Try typing text1 and text2

- **Searching the text** 
	- Show a concordance view of a word with its contexts:

text1.concordance("monstrous")

which shows contexts such as *the \_\_\_ pictures* and *the \_\_\_ size*

- Show words that appear in the similar context: text1.similar("monstrous")
- Examine the contexts that shared by two or more words:

text2.common\_contexts(["monstrous", "very"])

- Counting vocabulary
	- Count length of a text in terms of words and punctuations:

len(text3)  $\rightarrow$  44764

#### • Count the vocabulary size of a text:

len(set(text3))  $\rightarrow$  2789

Let's measure the lexical richness of a text:

float(len(text3)) / len(set(text3))  $\rightarrow$ 16.050197203298673

• Count word occurrence:

text3.count("smote")

### **◎ Create lists from text items:**

[w for w in set(text1) if  $len(w) > 15$ ] [len(w) for w in text1] [w.upper() for w in text1]

## Practice 1 - Python

- Write a program to count word occurrences in a file.
	- **Convert all words to lowercase**
	- Not include numbers and punctuations
	- Print the words and word counts in the descending order of the counts
	- Reads the file name as the only argument
		- % python count\_words.py filename.txt
## Practice 2 - Python

- The "paper, scissors, stone" game: write a program to play "paper, scissors, stone" with the computer
	- User chooses how many points are required for a win
	- User keys in one of the three selections: (p)aper, (s)cissors, or s(t)one
	- Computer randomly generates one selection

Welcome to Paper, Scissors, Stone!

How many points are required for a win? 3

Choose (p)aper, (s)cissors, or s(t)one? t Human: stone Computer: paper Computer wins! Score: Human 0 Computer 1

Choose (p)aper, (s)cissors, or s(t)one? t Human: stone Computer: scissors Human wins! Score: Human 1 Computer 1

Choose (p)aper, (s)cissors, or s(t)one? p Human: paper Computer: paper A draw Score: Human 1 Computer 1

Choose (p)aper, (s)cissors, or s(t)one? s Human: scissors Computer: paper Human wins! Score: Human 2 Computer 1

```
Choose (p)aper, (s)cissors, or s(t)one? t
Human: stone Computer: scissors Human wins!
Final Score: Human 3 Computer 1
```
## Practice 3 - NLTK

- Write expressions for finding all words in text6 that meet the following conditions. The result should be in the form of a list of words: ['word1', 'word2', ...].
	- Ending in *ize*
	- Containing the letter z
	- Containing the sequence of letters *pt*
	- All lowercase letters except for an initial capital (i.e., titlecase)

## References

- A Byte of Python by Swaroop C H
- www.**cis**[.upenn.edu/~](http://www.cis.upenn.edu/~cis530/slides-2008/Python-complete-tutorial-2008-spring.ppt)**cis530**/**slides**-**2008**/**Python**[-complete-](http://www.cis.upenn.edu/~cis530/slides-2008/Python-complete-tutorial-2008-spring.ppt)**tutorial**-**2008 [spring](http://www.cis.upenn.edu/~cis530/slides-2008/Python-complete-tutorial-2008-spring.ppt)**.ppt
- [http://www.stsci.edu/~bsimon/pythontalk](http://www.stsci.edu/~bsimon/pythontalk3.html) [3.html](http://www.stsci.edu/~bsimon/pythontalk3.html)
- [http://www.openbookproject.net/pybiblio/](http://www.openbookproject.net/pybiblio/practice/wilson/) [practice/wilson/](http://www.openbookproject.net/pybiblio/practice/wilson/)
- <http://www.nltk.org/book>